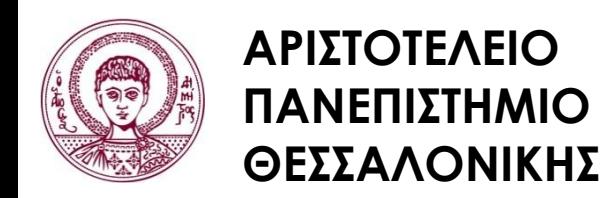

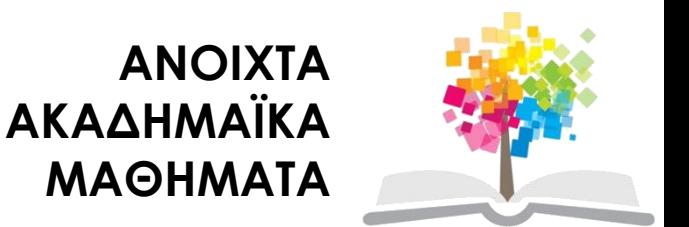

#### **Ηλεκτρονικοί Υπολογιστές**

#### **Ενότητα 10**: Επαναληπτικές Ασκήσεις – Εφαρμογές της C++ στη Δασοπονία

#### Ζαχαρούλα Ανδρεοπούλου

Τμήμα Δασολογίας & Φυσικού Περιβάλλοντος

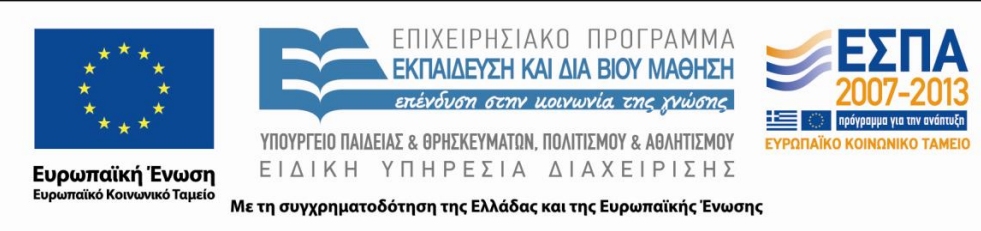

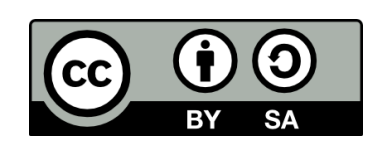

# **Άδειες Χρήσης**

- Το παρόν εκπαιδευτικό υλικό υπόκειται σε άδειες χρήσης Creative Commons.
- Για εκπαιδευτικό υλικό, όπως εικόνες, που υπόκειται σε άλλου τύπου άδειας χρήσης, η άδεια χρήσης αναφέρεται ρητώς.

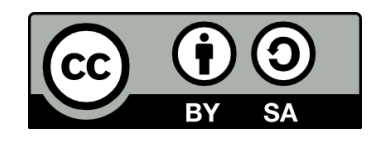

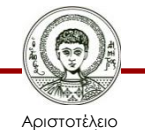

Πανεπιστήμιο Θεσσαλονίκης

# **Χρηματοδότηση**

- Το παρόν εκπαιδευτικό υλικό έχει αναπτυχθεί στα πλαίσια του εκπαιδευτικού έργου του διδάσκοντα.
- Το έργο «Ανοικτά Ακαδημαϊκά Μαθήματα στο Αριστοτέλειο Πανεπιστήμιο Θεσσαλονίκης» έχει χρηματοδοτήσει μόνο την αναδιαμόρφωση του εκπαιδευτικού υλικού.
- Το έργο υλοποιείται στο πλαίσιο του Επιχειρησιακού Προγράμματος «Εκπαίδευση και Δια Βίου Μάθηση» και συγχρηματοδοτείται από την Ευρωπαϊκή Ένωση (Ευρωπαϊκό Κοινωνικό Ταμείο) και από εθνικούς πόρους.

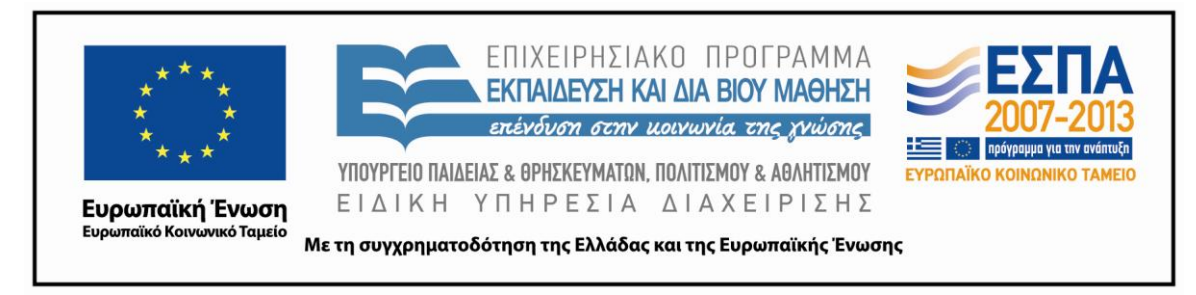

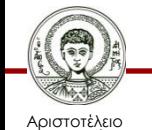

Πανεπιστήμιο Θεσσαλονίκης Ηλεκτρονικοί Υπολογιστές

Τμήμα Δασολογίας & Φυσικού Περιβάλλοντος

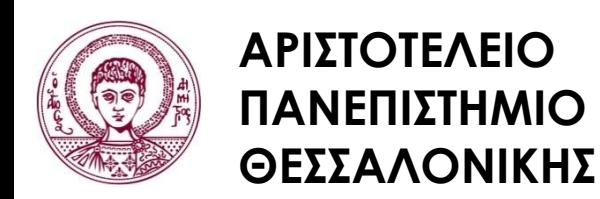

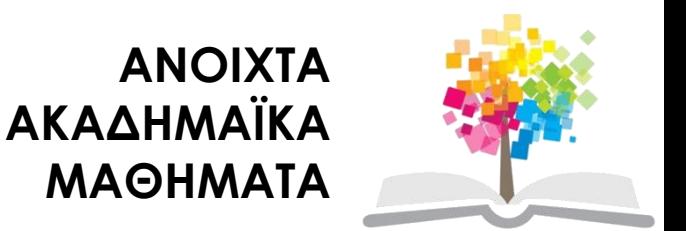

# **Επαναληπτικές Ασκήσεις – Εφαρμογές της C++ στη Δασοπονία**

# **Περιεχόμενα ενότητας 1/2**

- 1. Ασκήσεις
	- i. Άσκηση 1
	- ii. Άσκηση 2
	- iii. Άσκηση 3
	- iv. Άσκηση 4
	- v. Άσκηση 5
	- vi. Άσκηση 6
	- vii. Άσκηση 7
	- viii. Άσκηση 8
	- ix. Άσκηση 9

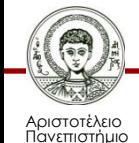

Θεσσαλονίκης

# **Περιεχόμενα ενότητας 2/2**

- x. Άσκηση 10
- xi. Άσκηση 11
- xii. Άσκηση 12
- xiii. Άσκηση 13
- xiv. Άσκηση 14
- xv. Άσκηση 15
- xvi. Άσκηση 16
- xvii.Άσκηση 17

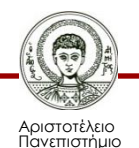

εσσαλονίκης

**Να γραφούν στη γλώσσα C++ οι σταθερές:**

- 117 -> 117
- $5,498 \rightarrow 5.498$
- $0,363$  ->  $3.63^e-1$
- $-0,546x10-30$  ->  $-0.546e-30$
- $7,0x10+8$  ->  $7e8$

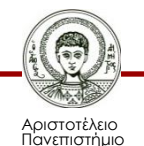

Θεσσαλονίκης

**Να μετατραπούν σε παραστάσεις C++ οι παρακάτω αλγεβρικές παραστάσεις:**

- $\beta = \sqrt{c-d}$  -> b =sqrt(c-d);
- $K = 3x^{(5a-4)} a/b + xy >$  $k = 3*pow(x,5*a-4)-a/b+x*y;$
- $\sigma = (-(x/y)^{-3})^4$  -> s=pow(-pow(x/y,-3),4);
- $y = 1*x a^3/5z^5$  ->  $c = 1*x + pow(a,3) / (5*pow(z,5));$
- $\tau = 9/(x-1) (3/(x-1) 1$  ->  $t = 9/(x-1) 3$  / sqrt  $(x)-1$ ;
- $\lambda = x (x+3,7^n)$  ->  $1 = x * (x + pow (3.7, n));$

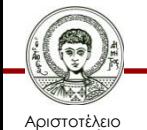

Πανεπιστήμιο Θεσσαλονίκης

**Να μετατραπούν σε αλγεβρικές παραστάσεις οι παρακάτω παραστάσεις C++:**

• M=x-pow(b,3)+a\*y-pow(b,2); -> M=x-β<sup>3</sup>+a\*ψ-(b)<sup>2</sup>

 $F=pow(2+5*a,pow(z/3,2));$  ->  $\Phi$ =2+5a<sup>(z/3)2</sup>

• R=(a-sqrt(pow(a,3)+3\*b\*c))/(2\*c); -> P=a-V(a<sup>3</sup>+3bc)/2c

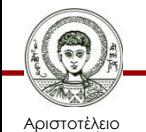

# **Άσκηση 4 1/2**

**Να τοποθετηθούν οι αριθμοί -731 και 731 σε πεδίο 8 θέσεων, ο πρώτος δεξιά και ο δεύτερος αριστερά στο πεδίο.**

```
/* ΕΚΤΥΠΩΣΗ ΑΚΕΡΑΙΩΝ*/
```
# include <iostream.h>

# include <stdio.h>

Void main ( )

{int a,b;

```
a=-731;
```

```
b=731;
```

```
printf ("\n\nΑκέραιος Β = %8d\nΑκέραιος Α = %8d"
, b,a);
printf ("\nΑκέραιος A = %-8d", a);
```
}exit (0);

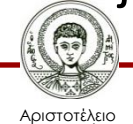

#### **Άσκηση 4 2/2**

Θα τυπωθεί:

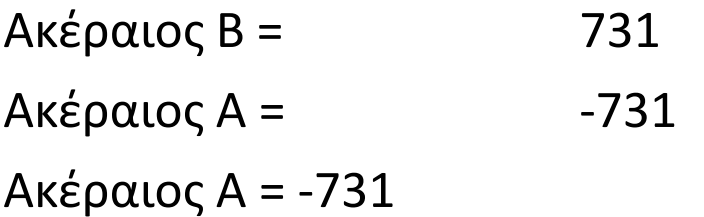

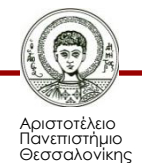

**Να συνταχθεί πρόγραμμα για το εμβαδόν τριγώνου.**

```
/* υπολογισμός εμβαδού τριγώνου*/
/* η πρώτη άσκηση στη C++ */
# include <iostream.h> 
# include <stdio.h>
Void main ( )
{int base, ypsos; // μεταβλητές για τη βάση και το ύψος
float embadon; // το εμβαδόν είναι πραγματικός 
base=9, ypsos=5; //δίνουμε αρχικές τιμές στο πρόγραμμα
embadon = base * ypsos /2.0;printf ("\n\n βάση=%dμέτρα \n ύψος=%dμέτρα"
,base,ypsos);
printf("\n \n εμβαδον = %f τετρ.μέτρα"
, embadon); }
exit (0);
```
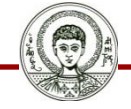

Αριστοτέλειο Πανεπιστήμιο Θεσσαλονίκης

# **Άσκηση 6 1/2**

**Να συνταχθεί πρόγραμμα που να μετατρέπει τις μοίρες σε ακτίνια. Δίνεται ο τύπος α=π\*m/180.**

```
/* Μετατροπή μοιρών σε ακτίνια */
# include <iostream.h>
# include <stdio.h>
Void main ( )
{float m, a, pi; // μοίρες, ακτίνια, π
pi=3.14;
printf( "\n \n dwse tis moires:");
Scanf (" %f ", &m);
a=pi*m/180;
```

```
printf ( "\n \n aktinia = %f", a);
}exit (0);
```
**Θα εμφανιστεί στην οθόνη το εξής:**

Dwse tis moires  $(\Gamma \rho \alpha \phi \omega \mu \epsilon \tau \eta \nu \tau \mu \eta)$ 

```
Aktinia=###
```
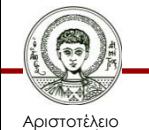

Πανεπιστήμιο Θεσσαλονίκης Ηλεκτρονικοί Υπολογιστές

Τμήμα Δασολογίας & Φυσικού Περιβάλλοντος

#### **Άσκηση 6 2/2**

#### **Εναλλακτική εκτύπωση:**

printf ("\n\n Oi %f moires einai %f aktinia", m, a);

#### Θα εμφανιστεί στην οθόνη το εξής:

Oi ### moires einai ### aktinia

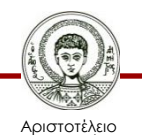

Πανεπιστήμιο Θεσσαλονίκης

**Να συνταχθεί πρόγραμμα που να τυπώνει τους χαρακτήρες b και N.**

```
/*εκτύπωση συγκεκριμένων χαρακτήρων,2η άσκηση C++ */
# include <iostream.h>
# include <stdio.h>
Void main ( )
{ char c1, c2;
c1 = 'b';c2 = 'N';printf( "\n \n o χαρακτήρας c1= %c" , c1);
printf ( "\n \n o χαρακτήρας c2= %c ", c2); }
exit (0);
```
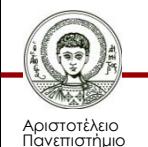

Θεσσαλονίκης

**Να συνταχθεί πρόγραμμα που να υπολογίζει τον όγκο παραλληλεπίπεδου V=abc. Δίνεται εξωτερικά το ύψος, πλάτος και μήκος (ακέραιοι).**

/\* Υπολογισμός όγκου παραλληλεπιπέδου \*/ # include <iostream.h> # include <stdio.h> Void main ( ) {Int ypsos, platos, mikos, V; //Δίνω τις μεταβλητές printf( "\n \n dwse to ypsos to platos kai to mikos se ekatosta"); Scanf ("%d %d %d", &ypsos, &platos, &mikos); V= ypsos\*platos\*mikos; printf ("\n\n O ogkos einai %d kybika ekatosta", V);} exit (0);

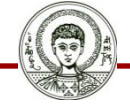

Αριστοτέλειο Πανεπιστήμιο Θεσσαλονίκης

**Δίνεται σφαίρα ακτίνας r. Να υπολογιστεί ο όγκος της. V=4πr <sup>3</sup>/3.** /\* Υπολογισμός όγκου σφαίρας\*/

```
# include <iostream.h>
# include <stdio.h>
#include<math.h>
Void main ( )
{Int r; //Ακτίνα σφαίρας
Float pi, V ;// π και όγκος
pi = 3.14;
printf( "\n \n dwse tin aktina se xiliosta");
Scanf ("%d", &r);
V = 4 * pi * pow(r,3)/3;printf ("\n\n O ogkos einai %f kybika xiliosta", V);}
exit (0);
```
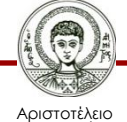

# **Άσκηση 10 1/2**

**Να συνταχθεί πρόγραμμα που να υπολογίζει το άθροισμα**   $\Sigma = 1 + 3 + 5 + \dots + n$ .

```
/* Άθροισμα Σ = 1+3+5+………+n */
#include <iostream.h>
#include <stdio.h>
Void main ( )
{
Int i, s, n;
s=0; // midenismos athrismatos
Printf ("\n\n dose teliko n...");
Scanf ("%d", &n);
```
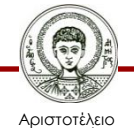

Πανεπιστήμιο Θεσσαλονίκης

### **Άσκηση 10 2/2**

```
For (i=1; i<=n; i=i+2){
s=s+i;
}
Printf ("\n\n to athroisma einai %d",s);
}
Exit(0);
```
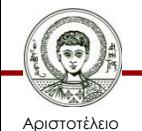

## **Άσκηση 11 1/2**

**Να συνταχθεί πρόγραμμα που να υπολογίζει το άθροισμα Σ = 2 <sup>5</sup>+4 <sup>5</sup>+6 <sup>5</sup>+8 <sup>5</sup>+………+n<sup>5</sup> .**

```
/* Άθροισμα Σ = 2
5+45+65+85+………+n5 */
#include <iostream.h>
#include <stdio.h>
#include <math.h>
Void main ( )
{
Int i, s, n;
s=0; // midenismos athrismatos
Printf ("\n\n dose teliko n...");
```
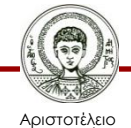

#### **Άσκηση 11 2/2**

```
Scanf ("%d", &n);
For (i=2; i<=n; i=i+2){
s=s+pow( i, 5);
}
Printf ("\n\n to athroisma einai %d",s);
}
Exit(0);
```
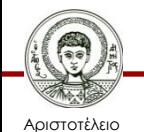

### **Άσκηση 12 1/2**

**Έστω 7 διάμετροι δένδρων: x1…7=10,14,18,5,12,16,5. Να βρεθεί ο Μ.Ο=Σx/7**

- /\* Υπολογισμός M.O συστάδας δένδρων\*/
- # include <stdio.h>
- # include <math.h>
- Void main ( )
- { Int i, s, x; //Δίνω τις μεταβλητές
- float mo; // Μέσος όρος
- s=0; //Μηδενίζω αρχικά το άθροισμα

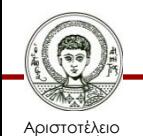

# **Άσκηση 12 2/2**

```
s=0; //Μηδενίζω αρχικά το άθροισμα
```

```
for (i=1; i<=7; i += 1)
```
{ Printf ("\n\n Διάβασε μια μέτρηση");

Scanf ("%d", &x);

s= s + x; //Προσθέτω τη νέα μέτρηση στο άθροισμα} mo= s/7; //Υπολογισμός Μ.Ο Printf("\n\n O Μ.Ο είναι : %f cm", mo);}  $Exit(0)$  ;

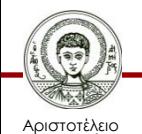

#### **Άσκηση 13 1/2**

**Να υπολογιστεί ο V των κορμοτεμαχίων και να εκτυπωθούν τα D,L όταν V=1 m<sup>3</sup> . D=20,30,…,80cm και L=3,4,…,10m. Ισχύει V=π\*d<sup>2</sup>\*L/4.**

- /\* Υπολογισμός Όγκου κορμοτεμαχίων\*/
- # include <iostream.h>
- # include <stdio.h>
- # include <math.h>
- Void main ( )

{ Int d, L; //Δίνω τις μεταβλητές για διάμετρο και μήκος float V,pi; // Όγκος και π

pi=3.14;

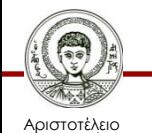

# **Άσκηση 13 2/2**

```
for (d=20; d<=80; d==10)\{ for (L=3; L<=10; L+=1)
       {V=}(pi/4)*pow(d/100,2)*L;if (V= =1) ή καλύτερα if (V<=1.1)AND(V>=0.9)
               {Printf ("\n\n για διάμετρο %d",d);
               Printf ("\n\n για μήκος %d",L);
               Printf ("\n\n o όγκος είναι %f",V);}
       }
   }
}
Exit(0);
```
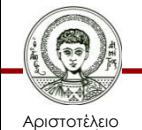

## **Άσκηση 14 1/2**

**Για δάνεια: 100.000€, 150.000€, 250.000€, Επιτόκια δανεισμού ρ=2,2 1,8 1,6 και 1,5 και για αριθμό δόσεων 18, 24, 36, 60 και 120, να υπολογίσετε το ύψος της ετήσιας δόσης R από τον τύπο: R= k . 0,0p . 1,0p <sup>n</sup> / 1,0p n - 1.**

- /\* Askisi Ypologismou miniais dosis daneiou\*/
- # include <stdio.h>
- # include <math.h>
- void main ( )
- { int p, n; //επιτόκιο, διάρκεια δανείου σε μήνες
- long int k; // Κεφάλαιο
- float r,a,r1,b;

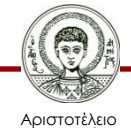

# **Άσκηση 14 2/2**

```
printf ("\n\n dwse dedomena daneiou:");
printf ("\n\n kefalaio:");
scanf ("%1d", &k);
printf ("\n Epitokio:");// πχ 18 και όχι 0.18
scanf ("%d", &p);
printf ("\n xroniki diarkeia se mines:");
scanf ("%d", &n);
b=p/1200; //Το επιτόκιο διαιρείται με 1200 γιατί το δάνειο 
  εξοφλείται σε μηνιαίες δόσεις
a = pow( (1+b) , n);r1 = (k * b * a);r = r1/(a-1.0);
printf ("\n\n miniaia dosi = %10.2f \n", r);
Exit(0) \}
```
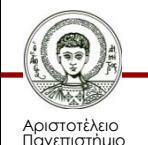

Θεσσαλονίκης

# **Άσκηση 15 1/2**

**Κάθε χρόνο καταθέτουμε ένα σταθερό ποσό K για n χρόνια. Το επιτόκιο e παραμένει σταθερό. Να υπολογιστεί το τελικό ποσό (tposo) που θα έχουμε μετά από n χρόνια.**

**Τύπος ανατοκισμού: ΤΚ = k Σ (1+0.0e)<sup>n</sup> n i=1**

**Τελικό ποσό = K((1+ e )+(1+ e ) <sup>2</sup>+…..+(1+ e ) n )**

**100 100 100**

/\* Askisi Anatokismou\*/ # include <stdio.h> # include <math.h> void main ( ) { float s, kefalaio, e; float tposo; int x, i;

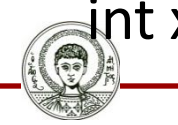

Αριστοτέλειο Πανεπιστήμιο Θεσσαλονίκης

# **Άσκηση 15 2/2**

```
printf ("\n\n dwse xronia, epitokio kai kefalaio:\n");
scanf ("%d %f %f", &x, &e, &kefalaio);
Printf ("\n Epitokio:");// πχ 18 και όχι 0.18
s=0.0;
for (i=1; i<=x; i++)s+s+pow((1.0+e/100.0),i);
tposo=kefalaio*s;
printf (\hat{\ } \setminus n\hKefalaio = %8.1f", kefalaio);
printf (\hat{\ } n \nepitokio = %4.1f'', e);
printf ("\n\nXronia = %4d", x);
printf ("\n\nTeliko Poso = %14.1f", tposo);
exit(0)}
```
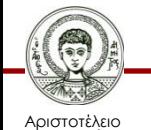

# **Άσκηση 16 1/3**

**Σε κατακείμενους κορμούς μετρήθηκαν τα ύψη H από 18m έως 26m ανά 2m και αντίστοιχα οι διάμετροι D στο μέσο του μήκους από 22cm έως 26cm ανά 1m. Αν τα ίδια δένδρα πριν από 10 χρόνια είχαν ύψη h 17-25m και διαμέτρους d 19-23cm, να βρεθεί η z<sup>v</sup> συνολική ετήσια προσαύξηση.**

**Δίνεται ο τύπος zν=π D<sup>2</sup>H-d 2h**

**4**

/\* Askisi synolikis etisias prosauxisis systadas\*/

# include <stdio.h>

# include <math.h>

void main ( )

{ int i, h1, hs, n;

int hh1, hhs;

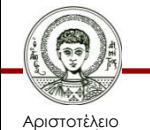

# **Άσκηση 16 2/3**

```
float z, pi, sp;
float d1, ds, dd1, dds;
pi=3.14; n=10;
h1=18; hs=2; d1=0.22; ds=0.01; hh1=17;
hhs=2; dd1=0.19; dds=0.01;
  for (i=0; i< n; i++){
  z=pi*(pow(d1,2)*h1-pow(dd1,2)*hh1)/4;printf("\n Z (%d)=%f", i+1, z);
  d1=di+ds;h1=h1+hs;dd1=dd1+dds;
  hh1=hh1+hhs;
  sp=sp+z;}
```
Αριστοτέλειο Πανεπιστήμιο Θεσσαλονίκης

# **Άσκηση 16 3/3**

printf("\n\nSinoliki etisia prosauxisi=%f", sp); printf("\n"); scanf ("%d",&i); exit(0) }

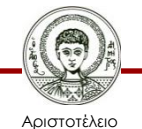

# **Άσκηση 17 1/3**

**Σε συστάδα δένδρων μετρήθηκε η διάμετρος και το ύψος. Τα αποτελέσματα καταχωρήθηκαν σε 3 πίνακες.**

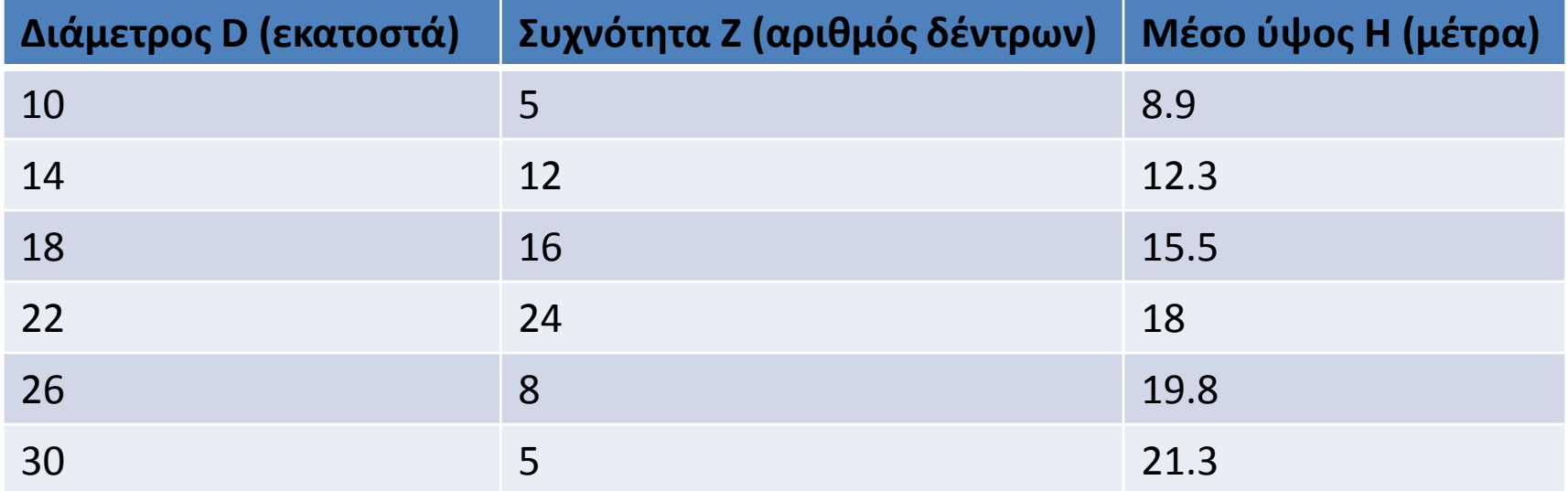

**Να υπολογισθεί το μέσο ύψος της συστάδας με βαση τον τύπο**

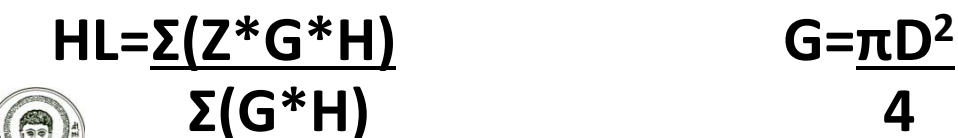

Αριστοτέλειο Πανεπιστήμιο Θεσσαλονίκης Ηλεκτρονικοί Υπολογιστές

Τμήμα Δασολογίας & Φυσικού Περιβάλλοντος

# **Άσκηση 17 2/3**

```
/* Ektipwsi pinakwn _ Meso ipsos systadas*/
# include <stdio.h>
# include <math.h>
void main ( )
{
const N=6;
int i;
int d[N] = \{10, 14, 18, 22, 26, 30\};
int z[N] = \{5, 12, 16, 14, 8, 5\};float h[N] = \{8.9, 12.3, 15.5, 18.0, 19.8, 31.3\};
float g, s1, s2, h1;
float pi;
pi=3.14;
```
Ηλεκτρονικοί Υπολογιστές

# **Άσκηση 17 3/3**

```
printf("\n Diametros (D) Sixnotita (Z) Meso Ipsos (H)");
printf("\n se ekatosta dentrwn se metra");
printf("\n===========================================");
  for (i=0; i<=N-1; i++)printf("\n %7d %15d %15.1f", d[i], z[i], h[i]);
  printf("\n\n\n G(i)");
       for (i=0; i<=N-1; i++){g=pi*pow(d[i],2)/4.0;}s1 = s1 + z[i] * g * h[i];s2 = s2 + g * h[i];printf("\n %8.3f", g);}
  h1 = s1/s2;printf("\n\nMeso ipsos = %f Metra", h1);}
exit(0) }
```
# **Βιβλιογραφία**

- Jamsa, K. 1999. Εισαγωγή στη… C++. Μετάφραση: Τ. Άλβας. Εκδόσεις Κλειδάριθμος. Αθήνα
- Λάζος, Κ. 2004. C++: Θεωρία και πράξη. 2<sup>η</sup> Έκδοση. Θεσσαλονίκη
- Savitch, W. 2013. Πλήρης C++. 4 <sup>η</sup> έκδοση. Μετάφραση: Σ. Κατσαβούνης. Εκδόσεις Τζιόλα. Αθήνα
- Ανδρεοπούλου, Ζ. 2011. Ηλεκτρονικοί Υπολογιστές. Πηγή στο Διαδίκτυο: [http://www.for.auth.gr/uploads/pages/HLEKTRONIKOI\\_YPOL](http://www.for.auth.gr/uploads/pages/HLEKTRONIKOI_YPOLOGISTES_2014_theory_and_practise.pdf) OGISTES 2014 theory and practise.pdf

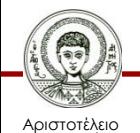

#### **Σημείωμα Αναφοράς**

Copyright Αριστοτέλειο Πανεπιστήμιο Θεσσαλονίκης, Ζαχαρούλα Ανδρεοπούλου. «Ηλεκτρονικοί Υπολογιστές. Επαναληπτικές Ασκήσεις – Εφαρμογές της C++ στη Δασοπονία». Έκδοση: 1.0. Θεσσαλονίκη 2015. Διαθέσιμο από τη δικτυακή διεύθυνση: http://eclass.auth.gr/courses/OCRS351/

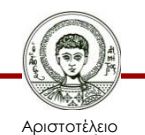

Πανεπιστήμιο Θεσσαλονίκης

# **Σημείωμα Αδειοδότησης**

Το παρόν υλικό διατίθεται με τους όρους της άδειας χρήσης Creative Commons Αναφορά - Παρόμοια Διανομή [1] ή μεταγενέστερη, Διεθνής Έκδοση. Εξαιρούνται τα αυτοτελή έργα τρίτων π.χ. φωτογραφίες, διαγράμματα κ.λ.π., τα οποία εμπεριέχονται σε αυτό και τα οποία αναφέρονται μαζί με τους όρους χρήσης τους στο «Σημείωμα Χρήσης Έργων Τρίτων».

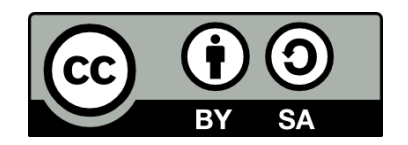

Ο δικαιούχος μπορεί να παρέχει στον αδειοδόχο ξεχωριστή άδεια να χρησιμοποιεί το έργο για εμπορική χρήση, εφόσον αυτό του ζητηθεί.

[1]<http://creativecommons.org/licenses/by-sa/4.0/>

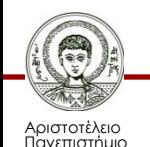

Θεσσαλονίκης

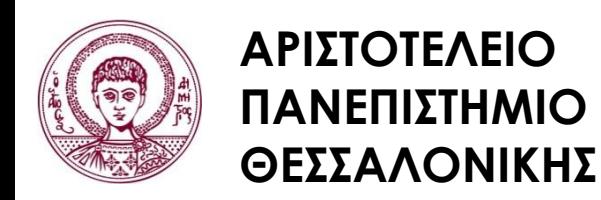

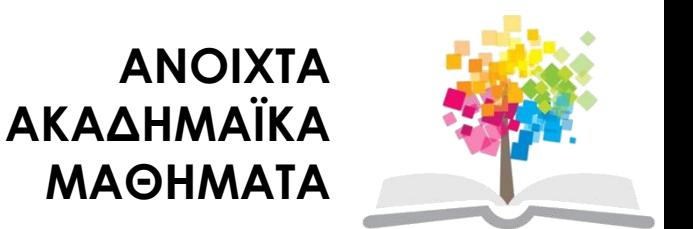

## **Τέλος ενότητας**

#### Επεξεργασία: <Χριστιάνα Κολιούσκα> Θεσσαλονίκη, <Χειμερινό εξάμηνο 2014-2015>

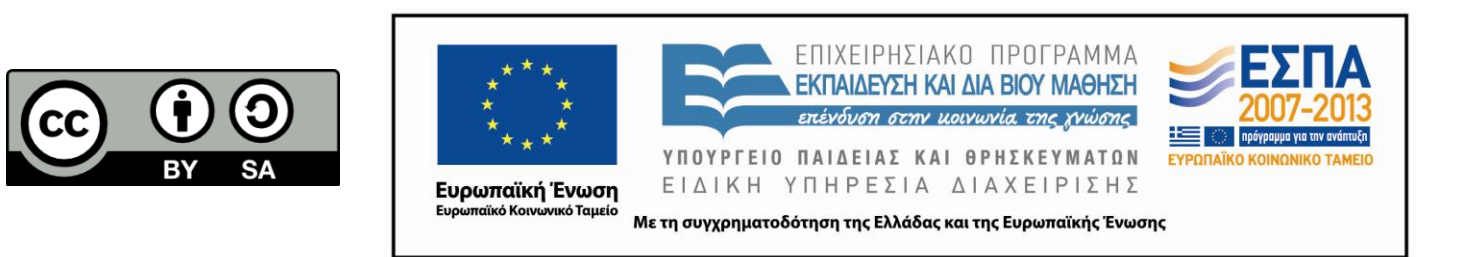

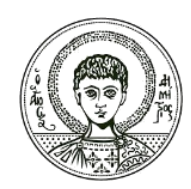

**ΑΡΙΣΤΟΤΕΛΕΙΟ ΠΑΝΕΠΙΣΤΗΜΙΟ ΘΕΣΣΑΛΟΝΙΚΗΣ**

#### **Σημειώματα**

# **Διατήρηση Σημειωμάτων**

Οποιαδήποτε αναπαραγωγή ή διασκευή του υλικού θα πρέπει να συμπεριλαμβάνει:

- το Σημείωμα Αναφοράς
- το Σημείωμα Αδειοδότησης
- τη δήλωση Διατήρησης Σημειωμάτων
- το Σημείωμα Χρήσης Έργων Τρίτων (εφόσον υπάρχει)

μαζί με τους συνοδευόμενους υπερσυνδέσμους.

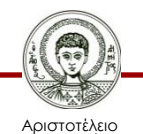

Πανεπιστήμιο Θεσσαλονίκης